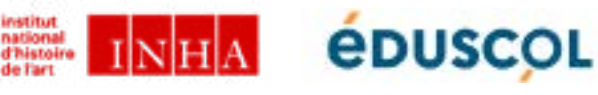

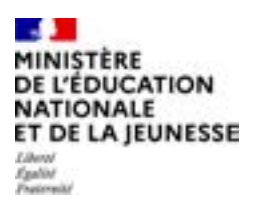

# *Musée, musées singuliers et pluriels* **Interroger l'espace, l'institution et les missions du musée**

**en classe. Des ressources et des outils numériques pour aborder la nouvelle question transversale inscrite au programme de l'enseignement optionnel de terminale.**

# **1**

### **LES MISSIONS PROTÉIFORMES DES MUSÉES : CRÉER UNE CARTE HEURISTIQUE**

 Engager avec les élèves une réflexion sur les institutions muséales, sur leur identité au prisme de leurs collections, questionner leurs missions de recherche, relever les différents moyens de valorisation des collections comme les actions de médiation spécifiques ... : la carte [mentale](http://corist-shs.cnrs.fr/Cartes_mentales_canope2016) est un bon outil pour introduire la question. Elle se construit autour de la [nou](https://icom.museum/fr/ressources/normes-et-lignes-directrices/definition-du-musee/)velle [définition](https://icom.museum/fr/ressources/normes-et-lignes-directrices/definition-du-musee/) du musée proposée parl'ICOM(Conseil international des Musées) en août 2022 ou du [compte](https://journals.openedition.org/lectures/58443) rendu du récent ouvrage de Domique Poulot L'effet mu*[sée, pratiques et cultures](https://journals.openedition.org/lectures/58443)*, paru en juin 2022.

Plusieurs outils s'offrent à l'enseignant pour réaliser des cartes mentales, l'outil [Renkan](https://pedagogie.ac-toulouse.fr/arts-plastiques/histoire-des-arts-le-lab), aboutissement du projet de recherche et développement de l'Institut de Recherche et d'Innovation (IRI) et du [Ministère](https://histoiredesarts.culture.gouv.fr/) de la [Culture](https://histoiredesarts.culture.gouv.fr/) ou l'application Mindmaps présentée sur le site de l'académie de Reims.

# **2**

### **LE PRINCIPE D'ACCUMULATION : ANALYSER L'ESPACE DU CABINET DE CURIOSITÉS À LA LOUPE**

 Inscrire le cabinet de curiosité dans une histoire des sociabilités européennes : l'encyclopédie numérique [DIGI.TEN.S](https://gallica.bnf.fr/blog/22112022/des-cabinets-de-curiosite-aux-premiers-musees-britanniques?mode=desktop) en open access, projet européen RISE piloté par l'Université de Bretagne Occidentale, proposeuneanthologiehistoriquedesourcestextuelles ou iconographiques et une cartographie des savoirs. Des extraits de l'article en ligne, *[Cabinets de curiosités](https://www.digitens.org/fr/notices/cabinets-curiosities.html)*, rédigé par l'historienne Myriam Marrache-Gouraud, peuvent nourrir un document de synthèse numérique, une image [interactive.](https://www.reseau-canope.fr/notice/creer-des-images-interactives-en-ligne.html) De nombreuses ressources sont en ligne, la [représentation](https://www.photo.rmn.fr/CS.aspx?VP3=SearchResult&VBID=2CMFCIXHGU0MKO&SMLS=1&RW=1420&RH=715) des cabinets de curiosités, objet [d'articles](https://histoire-image.org/etudes/cabinets-curiosites) sur le site l'Histoire par l'image, [les](https://www.mnhn.fr/fr/cabinet-de-curiosites-de-joseph-bonnier-de-la-mosson) ob[jets](https://www.mnhn.fr/fr/cabinet-de-curiosites-de-joseph-bonnier-de-la-mosson) en 3D du Museum national d'histoire naturelle, les [exemplaires](https://correspondances.la-criee.org/les-ressources-pedagogiques/le-cabinet-de-curiosites-de-christophe-paul-de-robien/) du cabinet de curiosités de Robien à [Rennes](https://correspondances.la-criee.org/les-ressources-pedagogiques/le-cabinet-de-curiosites-de-christophe-paul-de-robien/) ou encore les [merveilles](https://museeduluxembourg.fr/sites/luxembourg/files/Dossier_Pedagogique_Dresde_Miroirdumonde.pdf) du cabinet d'art et de

[curiosités](https://museeduluxembourg.fr/sites/luxembourg/files/Dossier_Pedagogique_Dresde_Miroirdumonde.pdf) de Dresde exposées au musée du Luxembourg. La réflexion s'engage aussi sur la [postérité](https://balises.bpi.fr/dossier/le-cabinet-de-curiosites-dhier-a-aujourdhui/) de ce mode de [collection](https://balises.bpi.fr/dossier/le-cabinet-de-curiosites-dhier-a-aujourdhui/) et les nombreuses citations et emprunts des artistes contemporains. Sur le modèle du scénario Éduscol *[Commissaires d'exposition](https://eduscol.education.fr/document/23617/download)*, il s'agit d'engager avec les élèves une réflexion sur les modes d'exposition en lien avec la notion d'insolite, de questionnerla rareté de l'objet et/ou sa dimension affective. Le principe des cabinets de curiosités guide les élèves dans la constitution de leur propre collection (collection sonore ou tactile, herbier, collection de couleurs, d'objets, de trésors...). Dans le cadre des TraAM en arts plastiques en 2018-2019, un projet interdisciplinaire au sein de [l'académie](https://edubase.eduscol.education.fr/fiche/17849) de Poitiers vise à l'installation d'un cabinet de curisoité au sein du lycée, les élèves en option facultative ont travaillé au commissariat d'une exposition dans la galerie d'établissement avant une installation pérenne. L'actualité en arts plastiques *[Les](https://eduscol.education.fr/3161/developper-des-galeries-virtuelles-dimension-pedagogique) [galeries virtuelles d'exposition](https://eduscol.education.fr/3161/developper-des-galeries-virtuelles-dimension-pedagogique)*, les outils comme [artsepts](https://www.artsteps.com/), sont autant de pistes d'activités possibles. *L'art dans ma classe*, plateforme éducative permettant aux œuvres de la collection nationale du MNBAQ (musée national des Beaux-Arts duQuébec) d'entrer dansles classes, de révéler leur potentiel pédaogique, propose des pistes d'activités pédagogiques en lien avec les banques de données d'images et des notices, ainsi l'œuvre de Martha Fleming et Lyne Lapointe*[Cabinets de curiosités. Bru](http://Cabinets de curiosités. Bruxa, le Cerveau et le Voyage)[xa, le Cerveau et le Voyage](http://Cabinets de curiosités. Bruxa, le Cerveau et le Voyage)*.

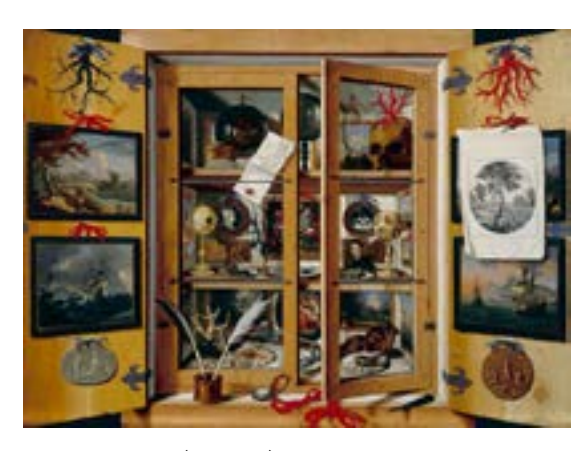

Domenico REMPS (1620-1699) *Cabinet de curiosité,* c.1689 huile surtoile, 99 x 137 cm Museo dell'Opificio delle Pietre Dure, Florence.

# **3**

### **L'HISTOIRE DU MUSÉE, LIEU DE CIRCULATION DES OBJETS ET DES CONNAISSANCES : RÉALISER UNE CARTE INTERACTIVE**

 Le service numérique de la recherche au sein de l'INHA a produit une cartographie des circulations des objets antiques *[Sur la piste des œuvres antiques](https://ventesdantiques.inha.fr/)*. Elle interroge en creux les modes d'acquisation des musées. Le projet se présente comme « de véritables périples ... certaines œuvres de l'antiquité, (ont été) enfouies pendant des siècles avant d'être découvertes, vendues, données, passant de collections en collections jusqu'aux vitrines des musées actuels. Un patient travail autour de leurs ventes aux enchères permet de retrouver aujourd'hui ces histoires croisées, dont certaines sont ici dévoilées ». Il est possible en classe de s'inspirer de ce projet pour créer une carte historique [interactive](https://lettres-histoire-geographie.enseigne.ac-lyon.fr/spip/spip.php?article305) sur une œuvre documentée, en lien avec les musées à proximité de l'établissement, notamment à l'occasion de l'opération *[La classe, l'œuvre !](https://eduscol.education.fr/3466/la-classe-l-oeuvre)* La réflexion peut aussi s'attacher à l'espace de l'accrochage au sein du musée et ses mutations dans le temps. Un article, rédigé par le service de médiation au sein du musée du Louvre, *[Les](https://grandpalais-immersif.fr/sites/immersif/files/documents/Les%20accrochages%20de%20La%20Joconde%20de%201797%20%C3%A0%20nos%20jours.pdf) [accrochages de la Joconde de 1797 à nos jours](https://grandpalais-immersif.fr/sites/immersif/files/documents/Les%20accrochages%20de%20La%20Joconde%20de%201797%20%C3%A0%20nos%20jours.pdf)*rappelle comment *la Joconde* aujourd'hui protégée derrière sa vitre de verre, a été accrochée, recense les différents dispositifs muséographiques au sein du musée, une manière d'aborder [l'histoire](https://www.culture.gouv.fr/Thematiques/Musees/Les-musees-en-France/Les-musees-de-France/Un-peu-d-histoire) des musées, par le biais du chef d'œuvre.

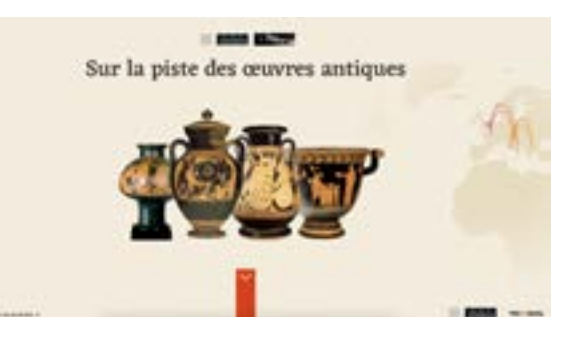

# **4**

### **LES MUSÉES AU CŒUR DES DÉBATS CONTEMPORAINS : INITIER DES ÉCHANGES ARGUMENTÉS EN CLASSE**

 Il est possible d'organiser des débats à l'aide du numérique pour développer les compétences argumentatives des élèves sur des questions d'actualité, apprentissages qui s'inspirent des [recherches](https://journals.openedition.org/rdst/3573) en didac[tique](https://journals.openedition.org/rdst/3573) des sciences et des technologies.

#### **• Dater l'histoire des objets d'art africains, dépasser les classifications héritées de l'ère coloniale, envisager une restitution**

 Écouter l'historienne de l'art Claire Bosc mener une enquête dans le podcast *[L'Afrique en regard \(s\)](https://www.inha.fr/fr/ressources/audio-video-2/podcast-de-l-inha.html)*

produit par l'INHA, c'est familiariser en terminale les élèves avec la parole scientifique de l'historien et l'enrichir avec la consultation de base de données numériques. La cartographie *[Le monde en musée](https://www.inha.fr/fr/ressources/outils-documentaires/cartographie-le-monde-en-musee.html)* propose de mieux faire connaître les collections d'objets d'Afrique et d'Océanie en France pour faciliter leur étude. Elle signale les fonds ouverts au public, décrit rapidement l'histoire de la collection et donne quelques éléments sur son contenu.

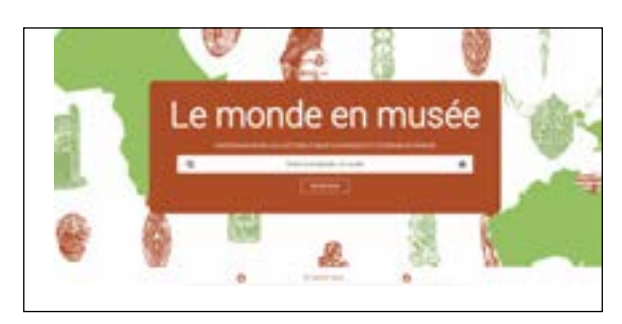

#### **• Vols, marché de l'art trouble et origine des collections**

Lors de la Seconde Guerre mondiale, de nombreusesœuvres d'art et biens culturels privés et publics ont été abandonnées, volées et/ou pillées. La consultation de la bande dessinée numérique de Romain Bonnin et Pierre Jeanneau, *[Le Portrait d'Esther, 3 femmes, 3](http://portrait-esther.fr/) [générations, un mystère](http://portrait-esther.fr/)*, est une entrée par le récit dans la réflexion sur les spoliations. Il est possible d'augmenter l'univers de la BD en parcourant des ressources en ligne, notamment la base Rose [Valland.](http://portrait-esther.fr/article37.html) Pillages de musées et trafics lucratifs, l'historienne de l'art Ines Rotermund-Reynard s'appuie sur des bribes d'existences pour ouvrir le répertoire, dans un podcast *[Les rouages](https://www.inha.fr/fr/actualites/actualites-de-l-inha/en-2020/la-recherche-a-l-oeuvre-le-podcast-de-l-institut-national-d-histoire-de-l-art.html) [d'un marché trouble](https://www.inha.fr/fr/actualites/actualites-de-l-inha/en-2020/la-recherche-a-l-oeuvre-le-podcast-de-l-institut-national-d-histoire-de-l-art.html)* produit par l'INHA, sur les acteurs du marché de l'art sous l'occupation allemande.

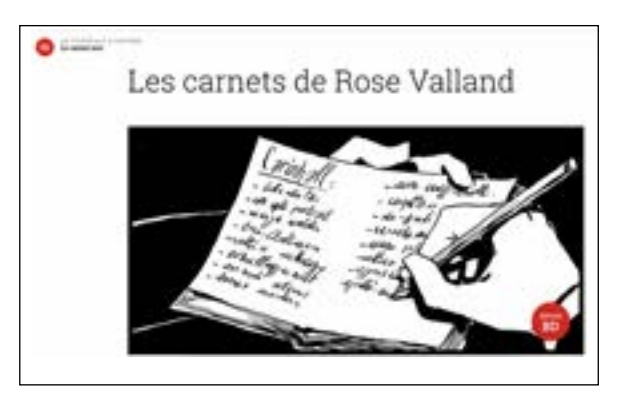

#### **• L'expérience immersive**

Se délecter ou se divertir ? Quelles sont les missions du musée et comment le numérique les renouvelle-t-il ? Lieu de savoir, d'expériences ou de loisirs? La lettre ÉduNum thématique sur les technologies immersives à paraître en décembre 2022 fait le point sur l'apport de ces technologies dans la compréhension de l'œuvre etla place accordée aux émotions.

 La place du numérique au musée fait débat. Dans la série produite à l'occasion de l'anniversaire de l'IHA *[20 ans en 20 images](https://20ans.inha.fr/)*, l'historienne de l'art Marine Kisiel décrypte la photographie *Après-midi au Rijksmu-* *seum*, prise de vue d'un groupe de collégiens devant *La Ronde de Nuit* de Rembrandt. Elle dissèque l'image etla part de fantasmes et de projections, et interroge les polémiques surgies sur les réseaux sociaux.

aliser des projets d'Education Artistique et Culturelle. Le scénario retenu évoque la disparition d'un tableau emblématique du musée d'arts de Nantes, *Le Portrait de Mme de Senonnes*, d'Ingres.

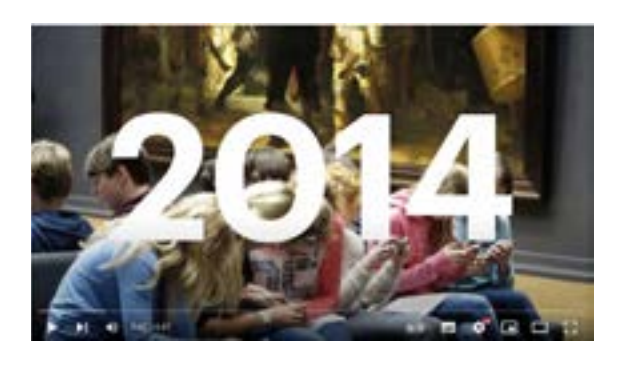

#### **• L'exigence de la durabilité et l'urgence climatique**

 La prise de conscience écologique a investi le champ des expositions permanentes et temporaires par le biais de thématiques transversales. Les artistes sont sensibilisés à la question de la durabilité en réalisant des œuvres qui s'inscrivent dans une démarche respectueuse de la planète. La lettre [ÉduNum](https://eduscol.education.fr/document/39266/download) théma[tique](https://eduscol.education.fr/document/39266/download) n°16 parue en mars 2022 interroge l'empreinte environnementale et sociétale du numérique au sein des musées. Un article en ligne *[Vandalisme militant : du](https://www.connaissancedesarts.com/arts-expositions/art-ecologie/vandalisme-militant-du-louvre-au-met-les-directeurs-de-musees-alertent-sur-la-mise-en-danger-des-oeuvres-dart-11178039/) [Louvre au Met, les directeurs de musées alertent sur la mise](https://www.connaissancedesarts.com/arts-expositions/art-ecologie/vandalisme-militant-du-louvre-au-met-les-directeurs-de-musees-alertent-sur-la-mise-en-danger-des-oeuvres-dart-11178039/) [en danger des œuvres d'art](https://www.connaissancedesarts.com/arts-expositions/art-ecologie/vandalisme-militant-du-louvre-au-met-les-directeurs-de-musees-alertent-sur-la-mise-en-danger-des-oeuvres-dart-11178039/)* issu de la revue *Connaissance*  des arts fait le point sur l'irruption du débat écologique au sein des musées.

# **5**

### **LES MÉDIATIONS À DESTINATION DES LYCÉENS : FACILITER LES RENCONTRES À L'AIDE DU NUMÉRIQUE**

 Les TraAM produits au sein de l'académie de Créteil sont l'occasion de nombreux parcours mettant le numérique au serivce de la plus-value des apprentissages, notamment lors de la visite *in situ* : [mobiliser](https://eduscol.education.fr/document/43276/download) l'outil [Balad\(O\)](https://eduscol.education.fr/document/43276/download) pour collecter des ressources, [réaliser](https://eduscol.education.fr/document/3314/download) une [exposition](https://eduscol.education.fr/document/3314/download) virtuelle suite à la visite au sein d'un établissement muséal, autant de propositions pour travailler la structuration du discours à l'oral en vue d'une restitution. La lettre [ÉduNum](https://eduscol.education.fr/document/39593/download?attachment) histoire des arts n°7 présente des ressources et scénarios pédagogiques autour de la situation d'apprentissage, « faire classe dehors », modalité d'enseignement plébiscitée par les enseignants en histoire des arts, familiers de la découverte de l'œuvre d'art*in situ* et des pratiques de sorties pédagogiques dans des lieux culturels. Un jeu [sérieux](https://www.pedagogie.ac-nantes.fr/education-artistique-et-action-culturelle/presentation-du-jeu-serieux-au-musee-d-arts-de-nantes-1325755.kjsp), créé par les enseignants missionnés par la DAAC de Nantes, en lien avec le Musée d'arts de Nantes, propose un nouvel outil pédagogique à destination des élèves.Il a pour objectif de leur donner envie d'aller au musée et de ré-

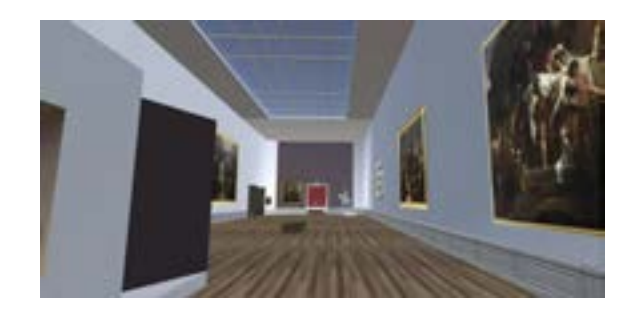

**6**

#### **LA DIVERSITÉ DES MÉTIERS AU SEIN DES MUSÉES : ENRICHIR LE PARCOURS AVENIR**

La découverte des métiers des musées s'avère un moyen pour aborder la question de l'orientation des élèves et enrichir le [parcours](https://www.education.gouv.fr/le-parcours-avenir-7598) avenir des lycéens qui peuvent garder trace des rencontres et des recherches sur [Folios](https://blogpeda.ac-poitiers.fr/i-cart/2016/01/11/folios-le-portfolio-scolaire-ou-une-autre-facon-de-valoriser-ses-apprentissages/), un portfolio dédié. Plusieurs ressources pédagogiques documentent les métiers des musées, la fiche *[Les métiers du musée](https://www.nancy.fr/fileadmin/documents/Culturelle/Culture%20%C3%A0%20Nancy/Scolaires/2019/8-les_metiers_du_musee.pdf)* réalisée par les musées de la Ville de Nancy, le kit pédagogique *[Explorez les métiers](https://www.centrepompidou.fr/fr/offre-aux-professionnels/enseignants/ressources-educatives-en-ligne/les-metiers-du-centre-pompidou) [du Centre Pompidou](https://www.centrepompidou.fr/fr/offre-aux-professionnels/enseignants/ressources-educatives-en-ligne/les-metiers-du-centre-pompidou)* ou la page informative *[Formations](https://www.culture.gouv.fr/Thematiques/Musees/Formations-et-metiers-des-musees/Les-metiers-des-musees) [et métiers des musées](https://www.culture.gouv.fr/Thematiques/Musees/Formations-et-metiers-des-musees/Les-metiers-des-musees)* publiée sur le site du Ministère de la Culture. Le mur collaboratif *[S'orienter dans les métiers](https://histoire-des-arts.ac-normandie.fr/spip.php?article37) [de l'art et de la culture](https://histoire-des-arts.ac-normandie.fr/spip.php?article37)* réalisé par le groupe de travail histoire des arts au sein de l'académie de Normandie complète ces ressources. Le jeu *[La cocotte des métiers des](https://www.musba-bordeaux.fr/fr/article/jeu-la-cocotte-des-m%C3%A9tiers-du-mus%C3%A9e) [musées](https://www.musba-bordeaux.fr/fr/article/jeu-la-cocotte-des-m%C3%A9tiers-du-mus%C3%A9e)*réaliséparlesmuséesdeBordeauxpeut être l'occasion d'échanges entre les élèves autour d'une œuvre découverte *in situ*. De retour en classe, l'analyse d'une séquence du long métrage *[La ville Louvre](https://www.nicolasphilibert.fr/fr/film/28/la-ville-louvre)* réalisé par Nicolas Philibert en 1990 est l'occasion de faire connaissance avec les coulisses de l'institution muséale.

> Claire LINGENHEIM-LAVELLE experte Histoire des arts DNE/DGESCO

#### **RESSOURCES**

 Le site académique histoire des arts de l'académie de Versailles propose un mur [collaboratif](https://hda.ac-versailles.fr/spip.php?article572) qui recense les ressources autour de la nouvelle thématique au programme. La [sitographie](https://www.museum.toulouse.fr/documents/10180/9241367/BC_Biblioweb_Cabinets+de+curiosit%C3%A9s_oct2015.pdf/4564d3b7-896d-44c1-b074-d50644006871) réalisée par la bibliothèque du Muséum de Toulouse surles cabinets de curiosités le complète.

Des entretiens avec des professionnels *L'envers du décor*  sur la [lumière,](https://www.louvrelens.fr/mon-louvre-lens/lenvers-du-decor-episode-1-lexposition-en-lumiere/) la [scénographie](https://www.louvrelens.fr/mon-louvre-lens/lenvers-du-decor-episode-2-la-scenographie-dexposition/), [l'accrochage](https://www.louvrelens.fr/mon-louvre-lens/histoire-daccrochages-dun-musee-a-lautre/) sont publiés sur le site du Louvre Lens

La ressource pédagogique *[Des mondes en scènes](https://petitegalerie.louvre.fr/sites/default/files/piste-des-mondes-en-scene.pdf)* analyse la scénographie réalisée par les services éducatifs du Musée du Louvre.

#### **POUR ALLER PLUS LOIN**

*Parmi les hommes, les objets et les signes. Hommage à Krzysztof Pomian*, colloque organisé à l'INHA en 2019, mis en ligne sur [Canal](https://www.canal-u.tv/chaines/inha/hommage-a-krzysztof-pomian/colloque-parmi-les-hommes-les-objets-et-les-signes-11) U. Le colloque aborde la question de l'étude des collectionneurs, de la Renaissance à nos jours, le rôle des musées dans la construction des identités nationales et des médiateurs et passeurs dans leur transgression.

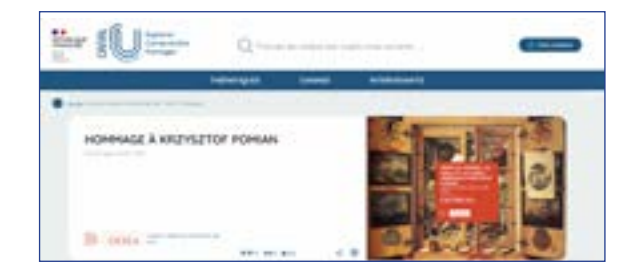